# NAG Library Function Document

# nag\_matop\_real\_gen\_matrix\_cond\_std (f01jac)

# <span id="page-0-0"></span>1 Purpose

nag\_matop\_real\_gen\_matrix\_cond\_std (f01jac) computes an estimate of the absolute condition number of a matrix function f at a real n by n matrix A in the 1-norm, where f is either the exponential, logarithm, sine, cosine, hyperbolic sine (sinh) or hyperbolic cosine (cosh). The evaluation of the matrix function,  $f(A)$ , is also returned.

# 2 Specification

```
#include <nag.h>
#include <nagf01.h>
void nag_matop_real_gen_matrix_cond_std (Nag_MatFunType fun, Integer n,
     double a[], Integer pda, double *conda, double *norma, double *normfa,
     NagError *fail)
```
# 3 Description

The absolute condition number of f at A, cond<sub>abs</sub> $(f, A)$  is given by the norm of the Fre $\acute{c}$ chet derivative of  $f, L(A)$ , which is defined by

$$
||L(X)|| := \max_{E \neq 0} \frac{||L(X, E)||}{||E||},
$$

where  $L(X, E)$  is the Fréchet derivative in the direction E.  $L(X, E)$  is linear in E and can therefore be written as

$$
\text{vec}(L(X, E)) = K(X)\text{vec}(E),
$$

where the vec operator stacks the columns of a matrix into one vector, so that  $K(X)$  is  $n^2 \times n^2$ . nag\_matop\_real\_gen\_matrix\_cond\_std (f01jac) computes an estimate  $\gamma$  such that  $\gamma \leq ||K(X)||_1$ , where  $||K(X)||_1 \in [n^{-1}||L(X)||_1, n||L(X)||_1]$ . The relative condition number can then be computed via

$$
cond_{rel}(f, A) = \frac{cond_{abs}(f, A) ||A||_1}{||f(A)||_1}.
$$

The algorithm used to find  $\gamma$  is detailed in Section 3.4 of Higham (2008).

# 4 References

Higham N J (2008) Functions of Matrices: Theory and Computation SIAM, Philadelphia, PA, USA

# 5 Arguments

```
1: fun – Nag MatFunType Input is a set of the Security of the Input Input is a set of the Input
```
On entry: indicates which matrix function will be used.

 $fun = \text{Nag}$  Exp The matrix exponential,  $e^A$ , will be used.

- $fun = Na<sub>2</sub> Sin$ The matrix sine,  $sin(A)$ , will be used.
- $fun = \text{Nag} \text{Cos}$ The matrix cosine,  $cos(A)$ , will be used.

<span id="page-1-0"></span>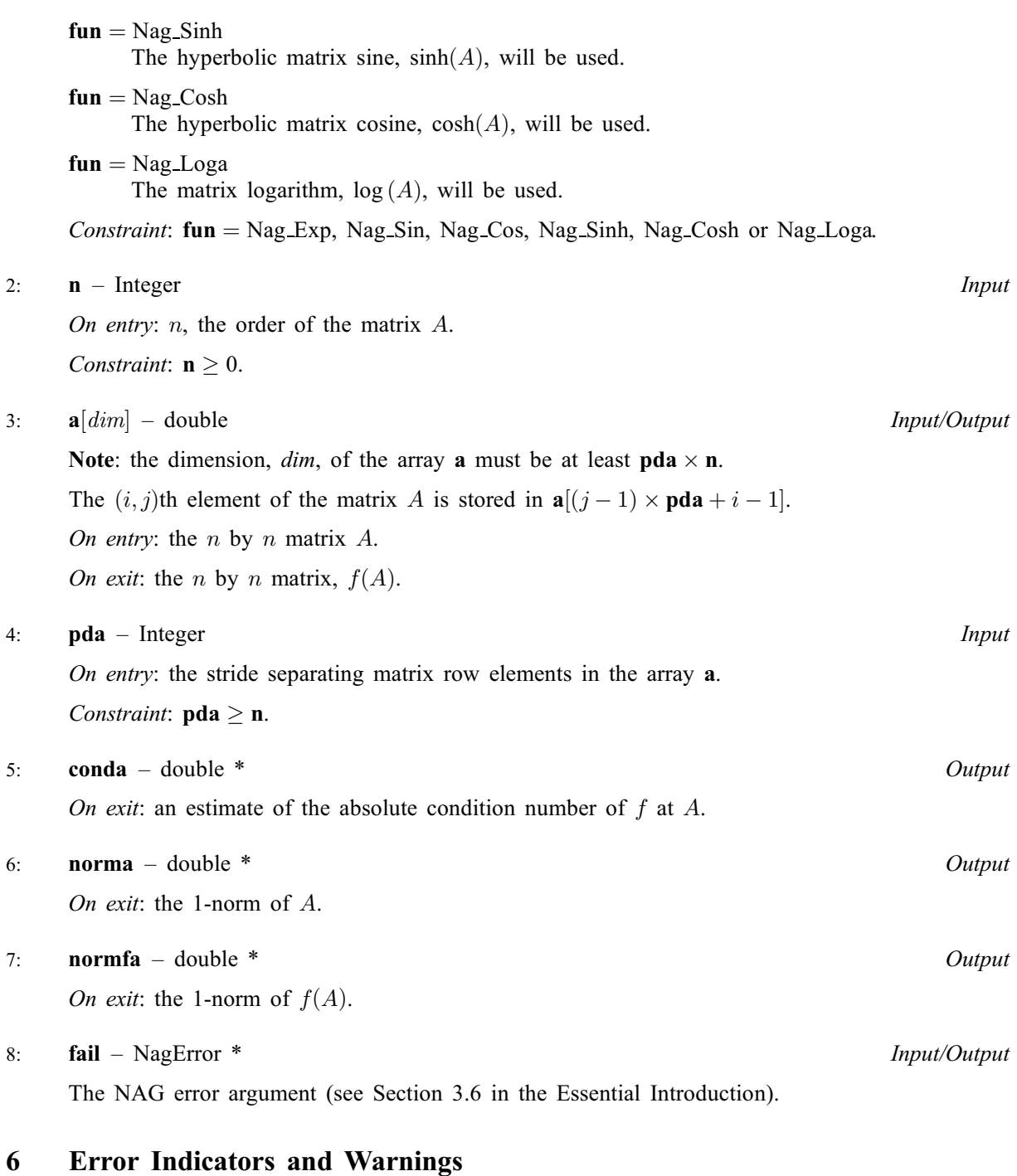

# NE\_ALLOC\_FAIL

Dynamic memory allocation failed. See Section 3.2.1.2 in the Essential Introduction for further information.

## NE\_BAD\_PARAM

On entry, argument  $\langle value \rangle$  had an illegal value.

### NE\_INT

On entry,  $\mathbf{n} = \langle value \rangle$ . Constraint:  $n \geq 0$ .

O[n](#page-1-0) entry,  $\mathbf{p} \mathbf{d} \mathbf{a} = \langle value \rangle$  and  $\mathbf{n} = \langle value \rangle$ . Co[n](#page-1-0)straint:  $pda \ge n$  $pda \ge n$ .

#### NE\_INTERNAL\_ERROR

An internal error has occurred in this function. Check the function call and any array sizes. If the call is correct then please contact NAG for assistance.

An internal error occurred when estimating the norm of the Fréchet derivative of  $f$  at  $A$ . Please contact NAG.

An internal error occurred when evaluating the matrix function  $f(A)$ . You can investigate further by calling nag\_real\_gen\_matrix\_exp (f01ecc), nag\_matop\_real\_gen\_matrix\_log (f01ejc) or nag matop real gen matrix fun std (f01ekc) with the matrix  $A$ .

An unexpected error has been triggered by this function. Please contact NAG. See Section 3.6.6 in the Essential Introduction for further information.

## NE\_NO\_LICENCE

Your licence key may have expired or may not have been installed correctly. See Section 3.6.5 in the Essential Introduction for further information.

## 7 Accuracy

nag\_matop\_real\_gen\_matrix\_cond\_std (f01jac) uses the norm estimation function nag\_linsys\_real\_gen\_norm\_rcomm (f04ydc) to estimate a quantity  $\gamma$ , where  $\gamma \leq ||K(X)||_1$  and  $||K(X)||_1 \in [n^{-1}||L(X)||_1, n||L(X)||_1]$ . For further details on the accuracy of norm estimation, see the documentation for nag\_linsys\_real\_gen\_norm\_rcomm (f04ydc).

#### 8 Parallelism and Performance

nag\_matop\_real\_gen\_matrix\_cond\_std (f01jac) is threaded by NAG for parallel execution in multithreaded implementations of the NAG Library. In these implementations, this function may make calls to the user-supplied functions from within an OpenMP parallel region. Thus OpenMP pragmas within the user functions can only be used if you are compiling the user-supplied function and linking the executable in accordance with the instructions in the Users' Note for your implementation.

nag\_matop\_real\_gen\_matrix\_cond\_std (f01jac) makes calls to BLAS and/or LAPACK routines, which may be threaded within the vendor library used by this implementation. Consult the documentation for the vendor library for further information.

Please consult the [X06 Chapter Introduction](#page-0-0) for information on how to control and interrogate the OpenMP environment used within this function. Please also consult the Users' Note for your implementation for any additional implementation-specific information.

# 9 Further Comments

The matrix function is computed using one of three underlying matrix function routines:

if [fun](#page-0-0) = Nag Exp, nag\_real\_gen\_matrix\_exp (f01ecc) is used;

if [fun](#page-0-0) = Nag Loga, nag matop real gen matrix  $log (f01ejc)$  is used;

else, nag\_matop\_real\_gen\_matrix\_fun\_std (f01ekc) is used.

Approximately  $6n^2$  of real allocatable memory is required by the routine, in addition to the memory used by these underlying matrix function routines.

If only  $f(A)$  is required, without an estimate of the condition number, then it is far more efficient to use the appropriate matrix function routine listed above.

nag\_matop\_complex\_gen\_matrix\_cond\_std (f01kac) can be used to find the condition number of the exponential, logarithm, sine, cosine, sinh or cosh matrix functions at a complex matrix.

### 10 Example

This example estimates the absolute and relative condition numbers of the matrix sinh function where

$$
A = \begin{pmatrix} 2 & 1 & 3 & 1 \\ 3 & -1 & 0 & 2 \\ 1 & 0 & 3 & 1 \\ 1 & 2 & 0 & 3 \end{pmatrix}.
$$

### 10.1 Program Text

```
/* nag_matop_real_gen_matrix_cond_std (f01jac) Example Program.
 *
 * Copyright 2014 Numerical Algorithms Group.
 *
 * Mark 24, 2013.
 */
#include <math.h>
#include <nag.h>
#include <nag_stdlib.h>
#include <nagf01.h>
#include <nagx02.h>
#include <nagx04.h>
#define A(I,J) a[J*lda + I]
int main(void)
{
 /* Scalars */
 Integer exit_status = 0;
 Integer i, j, n, lda;
 double conda, cond_rel, eps, norma, normfa;
 /* Arrays */
 double a = 0;
 char function_name[100];
 /* Nag Types */
 Nag_OrderType order = Nag_ColMajor;
 Nag_MatFunType fun;
 NagError fail;
 INIT_FAIL(fail);
 /* Output preamble */
 printf("nag_matop_real_gen_matrix_cond_std (f01jac) ");
 printf("Example Program Results\n\n");
 fflush(stdout);
 /* Skip heading in data file */
#ifdef _WIN32
 scanf_s("%*[^\n] ");
#else
 scanf("%*[^\n] ");
#endif
 /* Read in the problem size and the required function */
#ifdef _WIN32
 scanf_s("%"NAG_IFMT"%99s%*[^\n]", &n, function_name, _countof(function_name));
#else
 scanf("%"NAG_IFMT"%99s%*[^\n]", &n, function_name);
#endif
 1da = n;
 if ( ! (a = NAG_ALLOC((lda)*(n), double))) {
   printf("Allocation failure\n");
   ext_{status} = -1;
```

```
goto END;
 }
 /* nag_enum_name_to_value (x04nac)
   * Converts Nag enum member name to value
  */
 fun = (Nag_MatFunType) nag_enum_name_to_value(function_name);
  /* Read in the matrix A from data file */
 for (i = 0; i < n; i++)#ifdef _WIN32
   for (j = 0; j < n; j++) scanf_s("%lf", \delta A(i, j));
#else
  for (j = 0; j < n; j++) scanf ("%lf", \&A(i, j));
#endif
#ifdef _WIN32
 scanf_s("%*[^\n] ");
4e1se
 scanf("%*[\hat{\ }n] ");
#endif
 /* Print matrix A using nag_gen_real_mat_print (x04cac)
  * Print real general matrix (easy-to-use)
  */
 nag_gen_real_mat_print (order, Nag_GeneralMatrix, Nag_NonUnitDiag,
                           n, n, a, lda, "A", NULL, &fail);
 if (fail.code != NE_NOERROR) {
   printf("Error from nag_gen_real_mat_print (x04cac)\n%s\n", fail.message);
   exit status = 2;
   goto END;
 }
 /* Find absolute condition number estimate using
  * nag_matop_real_gen_matrix_cond_std (f01jac)
   * Condition number for the exponential, logarithm, sine, cosine,
   * sinh or cosh of a real matrix
  */
 nag_matop_real_gen_matrix_cond_std (fun, n, a, lda, &conda,
                                       &norma, &normfa, &fail);
 if (fail.code != NE_NOERROR) {
   printf("Error from nag_matop_real_gen_matrix_cond_std (f01jac)\n%s\n",
           fail.message);
   exit status = 1;
   goto END;
 }
  \text{\texttt{/}}\star Print absolute condition number estimate \text{\texttt{*}}\text{\texttt{/}}printf("\inf(A) = %s(A) \n", function_name);
 printf("Estimated absolute condition number is: %7.2f\n", conda);
 /* nag_machine_precision (x02ajc) The machine precision */
 eps = nag_machine_precision;
  /* Find relative condition number estimate */
 if ( normfa>eps) {
   cond rel = conda * norma/normfa;
   printf("Estimated relative condition number is: %7.2f\n",cond_rel);
 } else {
   printf("The estimated norm of f(A) is effectively zero and so\n\n\binom{n}{i};
   printf("the relative condition number is undefined.\n");
 }
END:
 NAG_FREE(a);
 return exit_status;
```
# 10.2 Program Data

nag\_matop\_real\_gen\_matrix\_cond\_std (f01jac) Example Program Data

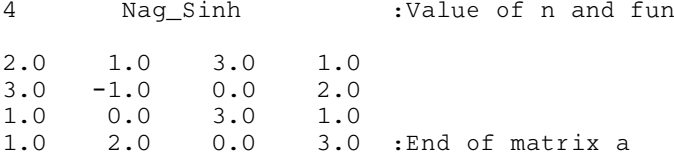

# 10.3 Program Results

nag\_matop\_real\_gen\_matrix\_cond\_std (f01jac) Example Program Results

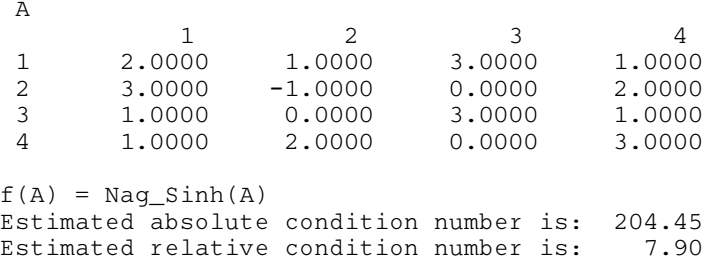